# Prova 1 MAC-115 – Introdução à Computação  $1^{\rm o}$ semestre de 2017 - IAG

nome (em letras de forma LEGÍVEIS):

## assinatura:

## professor:

No. USP:

## Instruções

- 1. N˜ao destaque as folhas deste caderno.
- 2. A prova pode ser feita a lápis.
- 3. A legibilidade também faz parte da nota !
- 4. A prova consta de 3 questões. Verifique antes de começar a prova se o seu caderno de questões está completo.
- 5. Não é permitido o uso de folhas avulsas para rascunho.
- 6. Não é necessário apagar rascunhos no caderno de questão mas especifique qual é a resposta e qual é o rascunho.
- 7. Só é permitido usar os recursos dados nas aulas até o dia desta prova e deve-se seguir todas as restrições dadas também.
- 8. A prova é sem consulta.

#### Não escrever nesta parte da folha

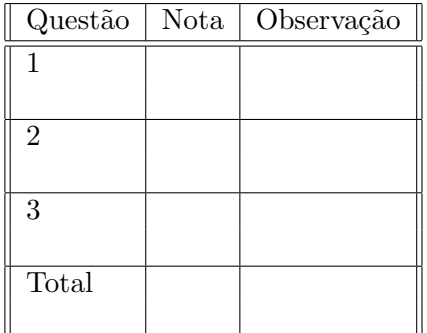

## Boa Sorte !

## Questão 1 (valor= $3.0$ )

Simule detalhadamente a execução do programa abaixo, indicando na próxima página a saída (o que vai ser impresso na tela). Em cada parte, você *deve* deixar indicado os valores assumidos pelas variáveis, preenchendo as tabelas ao lado.

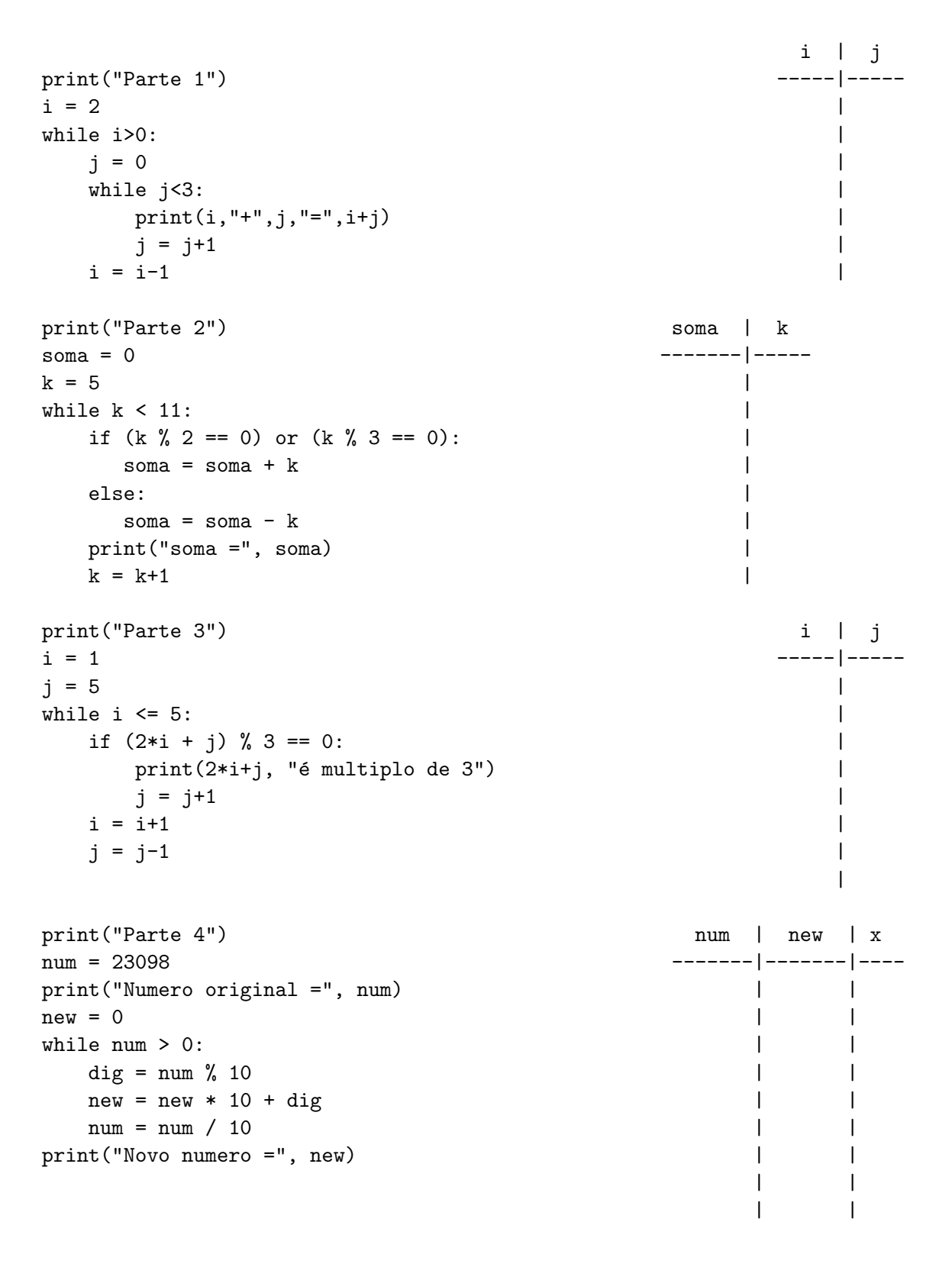

SAÍDA DO PROGRAMA:

## Questão 2 (valor= $3.5$ )

a) Escreva em Python uma função mirabolante(n) que recebe um inteiro n com representação decimal  $d_1d_2d_3d_4d_5d_6d_7d_8d_9$  (cada  $d_j$  é um dígito decimal entre 0 e 9) e devolve o valor da soma  $1 * d_1 + 2 * d_2 + 3 * d_3 + \cdots + 9 * d_9$ .

b) Um CPF válido é um número inteiro de 11 dígitos  $d_1d_2d_3d_4d_5d_6d_7d_8d_9d_{10}d_{11}$  que satisfaz a seguinte condição:  $d_{10}$  é o resto da divisão de  $1 * d_1 + 2 * d_2 + 3 * d_3 + \cdots + 9 * d_9$ por 11, e  $d_{11}$  é o resto da divisão de  $1 * d_2 + 2 * d_3 + 3 * d_4 + \cdots + 9 * d_{10}$  por 11 (atenção à diferença entre as duas expressões). Escreva em Python uma função CPFválido(n) que devolve um valor booleano True ou False indicando se n representa ou não um CPF válido. Dica: use a função do item (a), mesmo que você não a tenha feito.

### Questão 3 (valor=3.5)

Considere dada uma função  $f(x,y)$ , onde x e y são dois argumentos em ponto flutuante (float). Escreva um programa em Python que pede ao usuário um valor positivo D e uma precisão epsilon e encontra o par  $(x_{\text{max}}, y_{\text{max}})$  que maximiza o valor  $f(x, y)$  na grade definida pelos pontos  $(x_m, y_n)$  da forma  $x_m = m*$ epsilon e  $y_n = n*$ epsilon, onde m e n são inteiros e  $x_m, y_n \in [0, D]$ . Seu programa deve imprimir os valores de  $(x_{\text{max}}, y_{\text{max}})$  e também o valor de  $f(x_{\text{max}}, y_{\text{max}})$ .